### МИНОБРНАУКИ РОССИИ

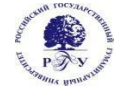

Федеральное государственное бюджетное образовательное учреждение высшего образования **«Российский государственный гуманитарный университет» (ФГБОУ ВО «РГГУ»)**

ОТДЕЛЕНИЕ ИНТЕЛЛЕКТУАЛЬНЫХ СИСТЕМ В ГУМАНИТАРНОЙ СФЕРЕ *Кафедра математики, логики и интеллектуальных систем в гуманитарной сфере*

**Объектно-ориентированное программирование на C++**

РАБОЧАЯ ПРОГРАММА ДИСЦИПЛИНЫ

*45.03.04 Интеллектуальные системы в гуманитарной сфере Разработка и программирование интеллектуальных систем Уровень квалификации выпускника бакалавр*

*Форма обучения очная*

РПД адаптирована для лиц с ограниченными возможностями здоровья и инвалидов

Москва *2021*

Объектно-ориентированное программирование на C++

Рабочая программа дисциплины Составители: *ст. преподаватель М.Е. Епифанов ст. преподаватель В.А.Ковтун*

УТВЕРЖДЕНО Протокол заседания кафедры Математики, логики и интеллектуальных систем  $N_2$   $3$  or  $18.05.2021$ 

## **ОГЛАВЛЕНИЕ**

### **1. Пояснительная записка**

1.1 Цель и задачи дисциплины *(модуля)*

1.2. Перечень планируемых результатов обучения по дисциплине (*модулю*), соотнесенных с индикаторами достижения компетенций

1.3. Место дисциплины в структуре образовательной программы

**2.** .**Структура дисциплины** *(модуля)*

**3. Содержание дисциплины** *(модуля)*

**4. Образовательные технологии**

## **5. Оценка планируемых результатов обучения**

5.1. Система оценивания

5.2.Критерии выставления оценок

5.3. Оценочные средства (материалы) для текущего контроля успеваемости,

промежуточной аттестации обучающихся по дисциплине *(модулю)*

## **6. Учебно-методическое и информационное обеспечение дисциплины**

6.1. Список источников и литературы

6.2. Перечень ресурсов информационно-телекоммуникационной сети «Интернет»

## **7. Материально-техническое обеспечение дисциплины** *(модуля)*

## **8. Обеспечение образовательного процесса для лиц с ограниченными возможностями здоровья и инвалидов**

### **9. Методические материалы**

9.1. Планы практических (семинарских, лабораторных) занятий

- 9.2. Методические рекомендации по подготовке письменных работ
- 9.3. Иные материалы

## **Приложения**

Приложение 1. Аннотация дисциплины *Приложение 2. Лист изменений*

### 1. Пояснительная записка

1.1. Цель и задачи дисциплины

Цель дисциплины:

формирование у студентов элементов информационной культуры, необходимых для успешной работы по специальности.

Задачами курса являются:

приобретение студентами знаний, требуемых для правильного понимания роли и места компьютерных технологий в гуманитарных науках;

формирование у студентов логического и алгоритмического мышления с помощью специально подобранных упражнений;

выработка у студентов навыков практического использования компьютера в учебной и будущей профессиональной деятельности.

1.2. Перечень планируемых результатов обучения по дисциплине, соотнесенных с индикаторами достижения компетенций

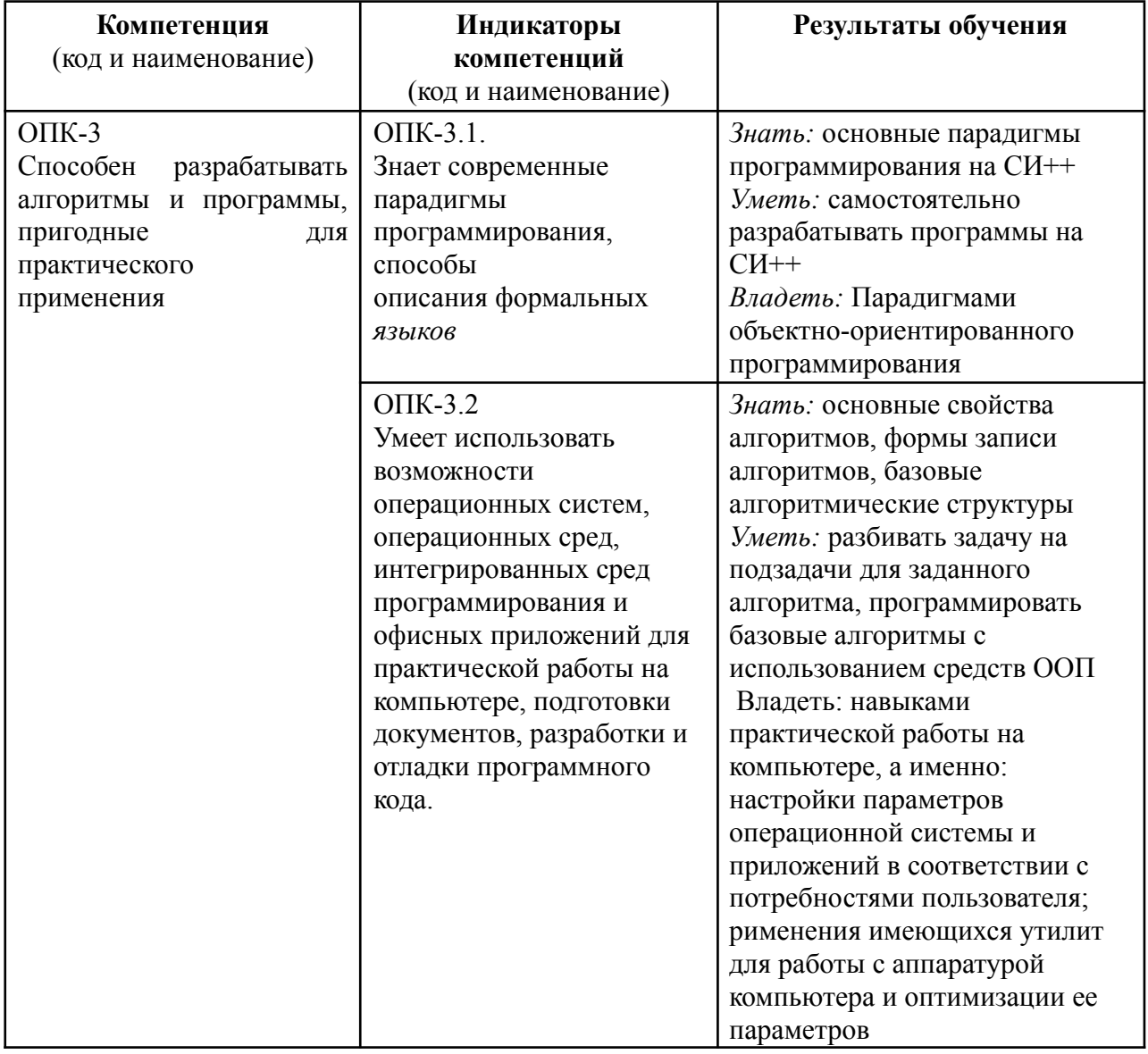

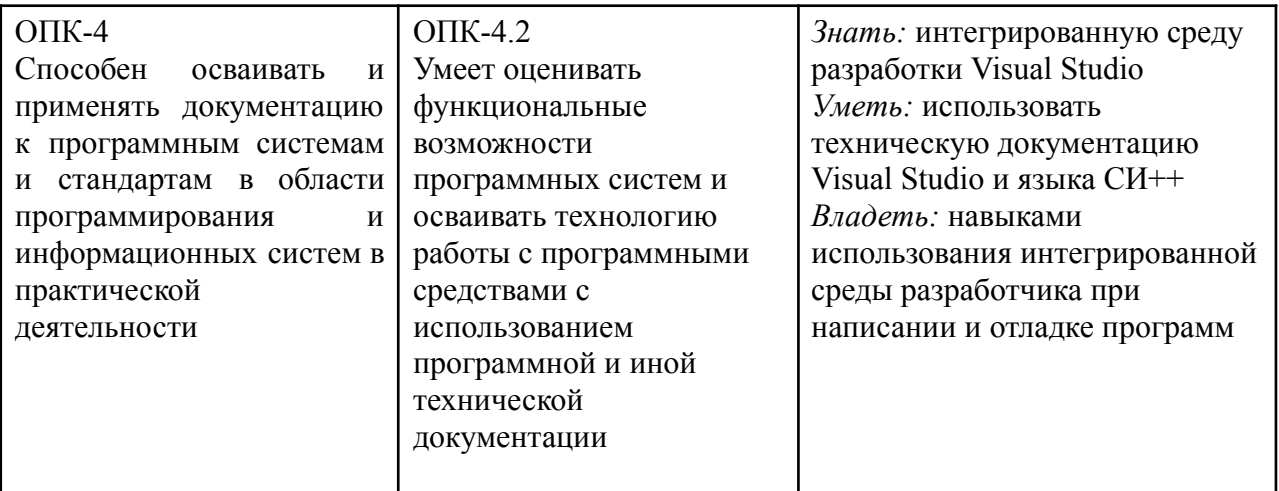

1.3. Место дисциплины в структуре образовательной программы

Дисциплина «Объектно-ориентированное программирование в C++» относится к обязательной части Б1 блога дисциплин учебного плана.

Для освоения дисциплины необходимы знания, умения и владения, сформированные в ходе изучения следующих дисциплин и прохождения практик: программирование на СИ, информатика.

В результате освоения дисциплины формируются знания, умения и владения, необходимые для изучения следующих дисциплин и прохождения практик: введение в робототехнику, преддипломная практика, информационные системы, и т.д.

# 2. Структура дисциплины

# Структура дисциплины для очной формы обучения

Общая трудоёмкость дисциплины составляет 9 з.е., 342 ч., в том числе контактная работа обучающихся с преподавателем 126 ч., самостоятельная работа обучающихся 198 ч.

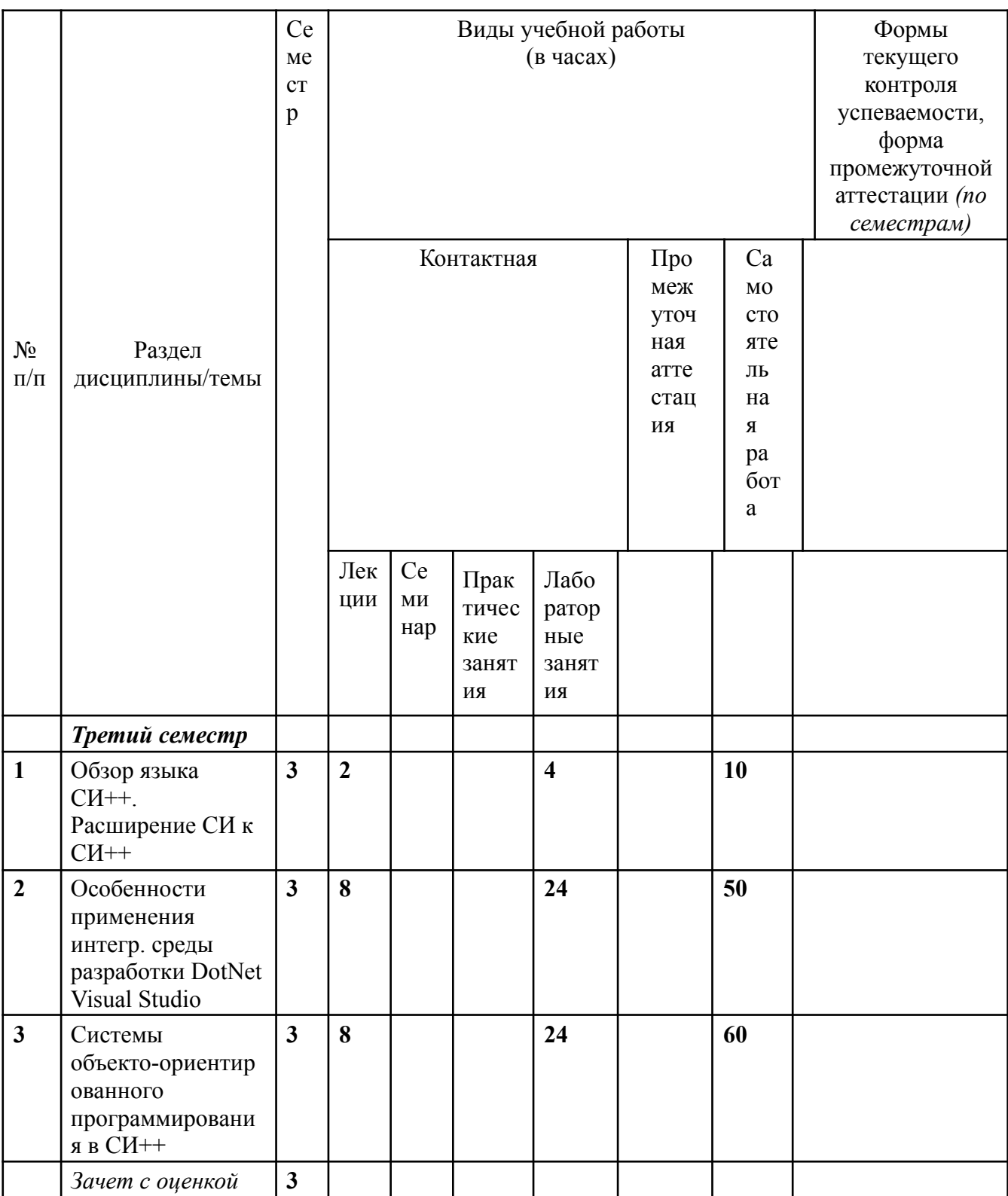

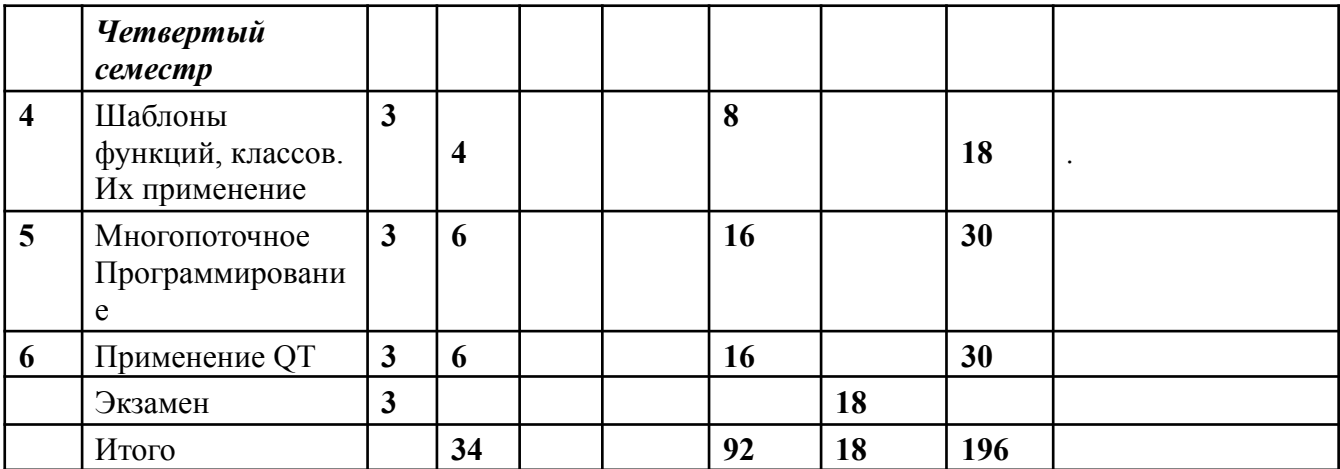

# *3.* **Содержание дисциплины**

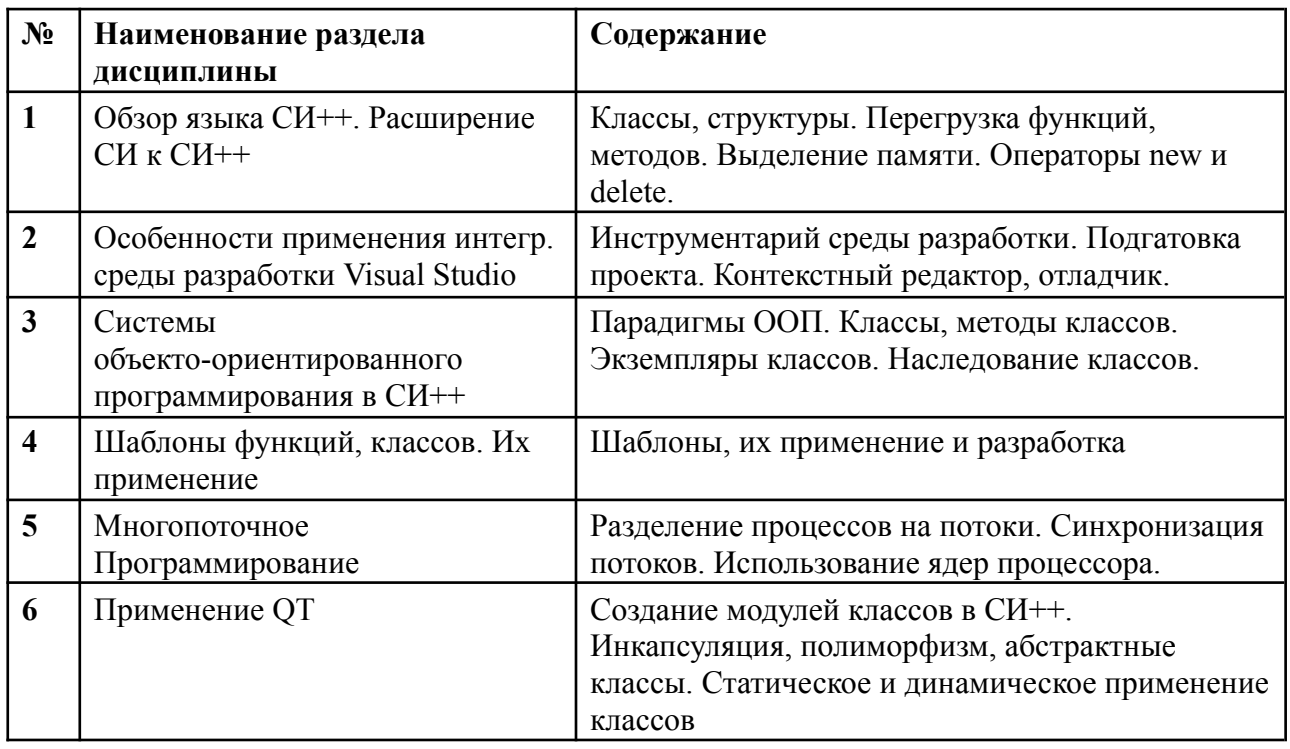

# **4. Образовательные технологии**

# *Образовательные технологии*

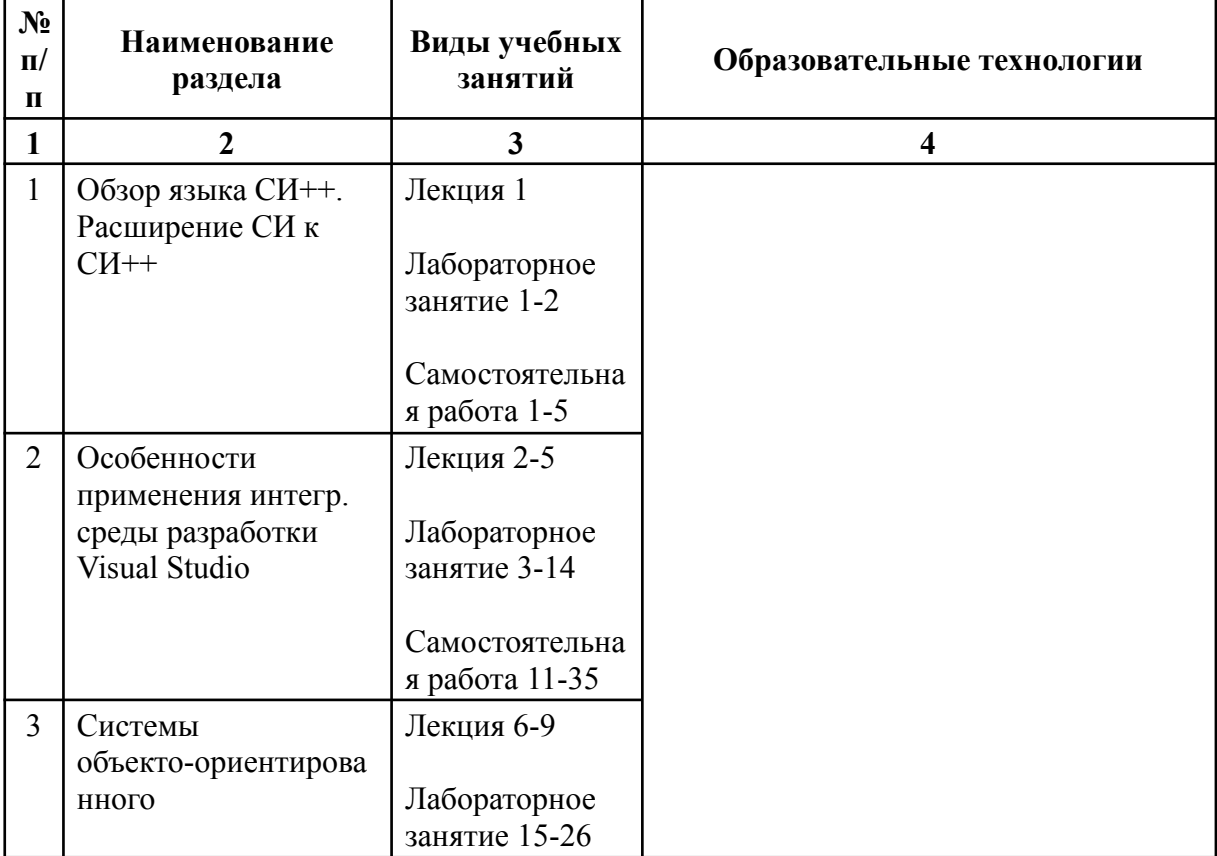

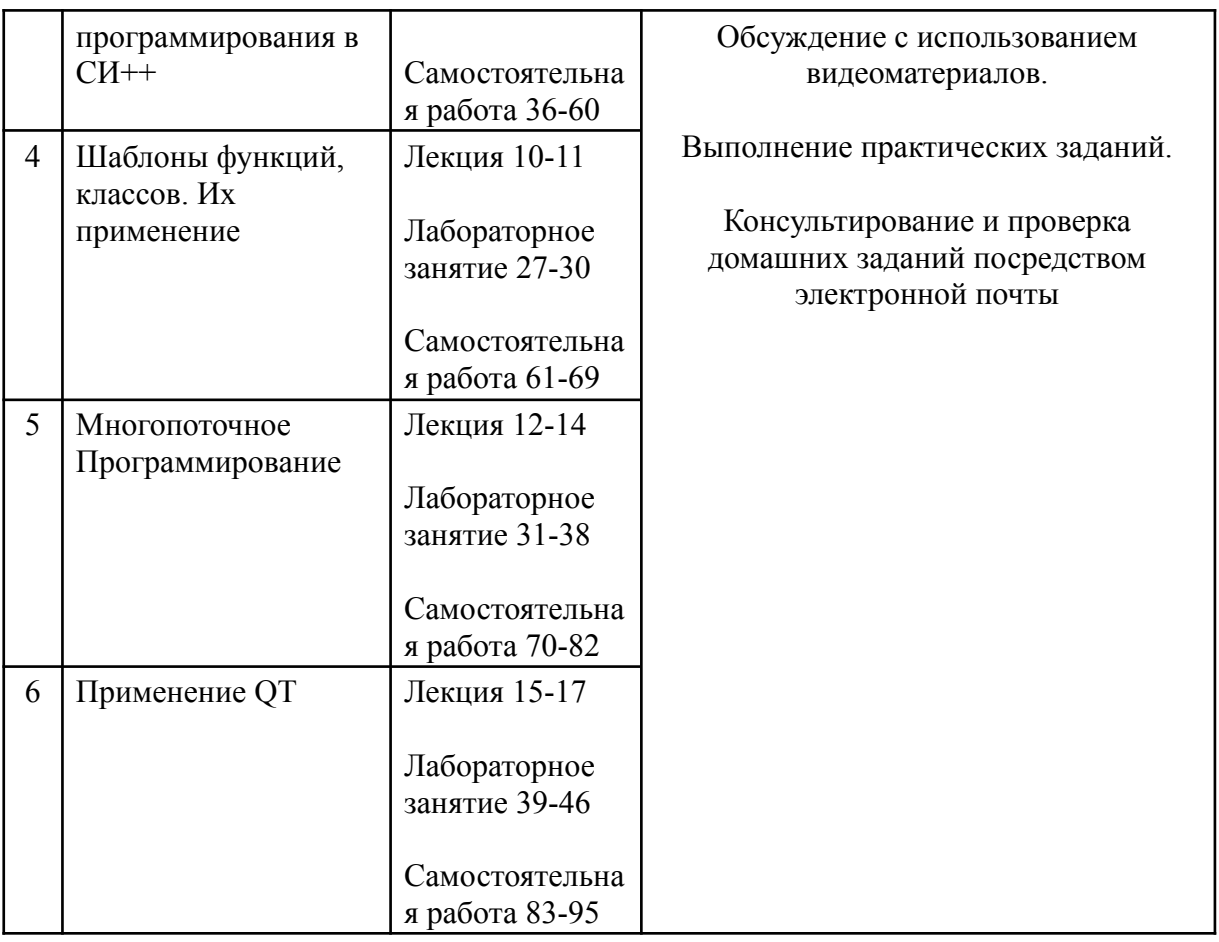

- видео-лекции**;**
- онлайн-лекции в режиме реального времени;

– электронные учебники, учебные пособия, научные издания в электронном виде и доступ к иным электронным образовательным ресурсам;

- системы для электронного тестирования;
- консультации с использованием телекоммуникационных средств.

# **5. Оценка планируемых результатов обучения**

5.1. Система оценивания

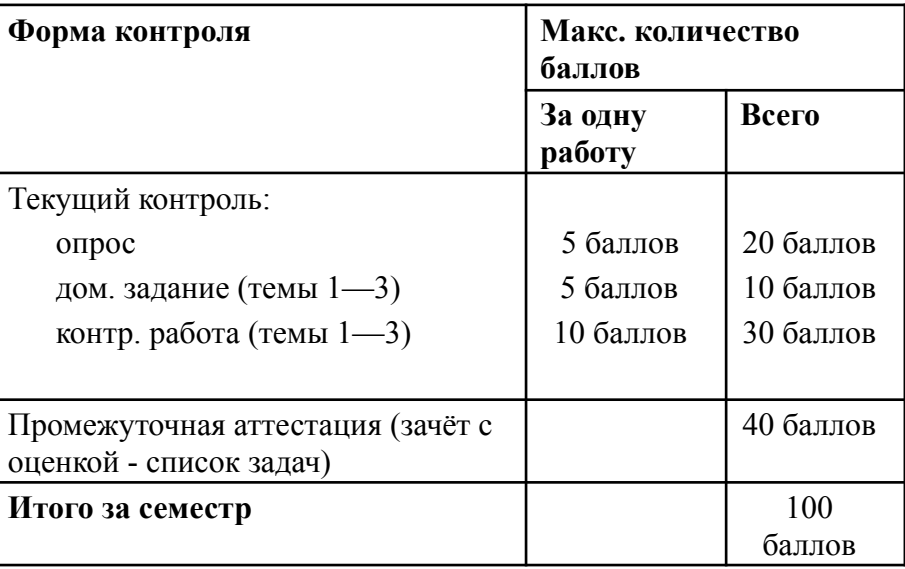

#### **Первый семестр**

### **Второй семестр**

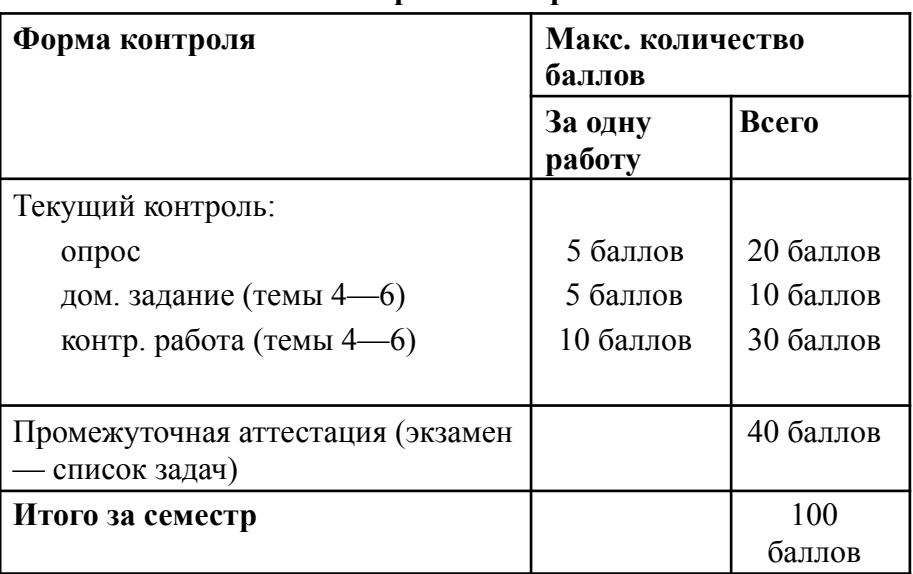

Полученный совокупный результат конвертируется в традиционную шкалу оценок и в шкалу оценок Европейской системы переноса и накопления кредитов (European Credit Transfer System; далее – ECTS) в соответствии с таблицей:

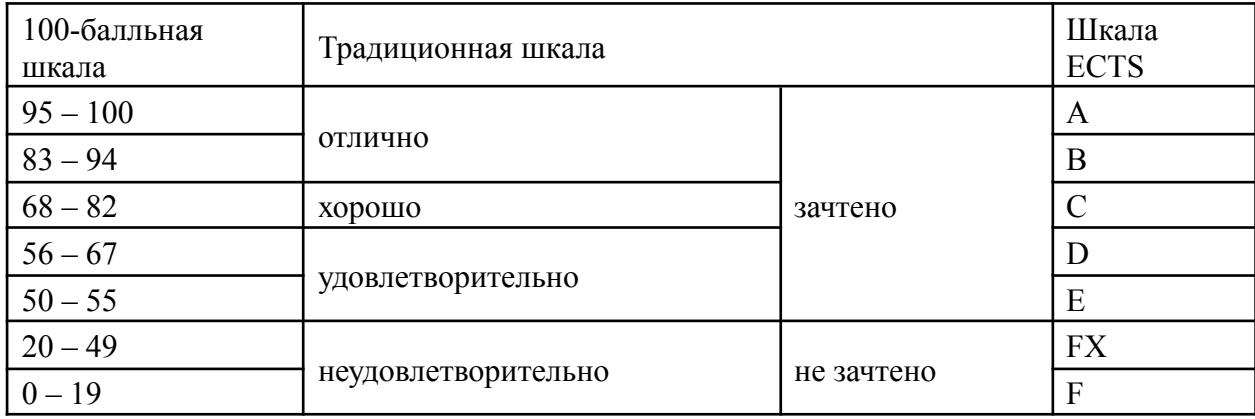

# 5.2.Критерии выставления оценки по дисциплине

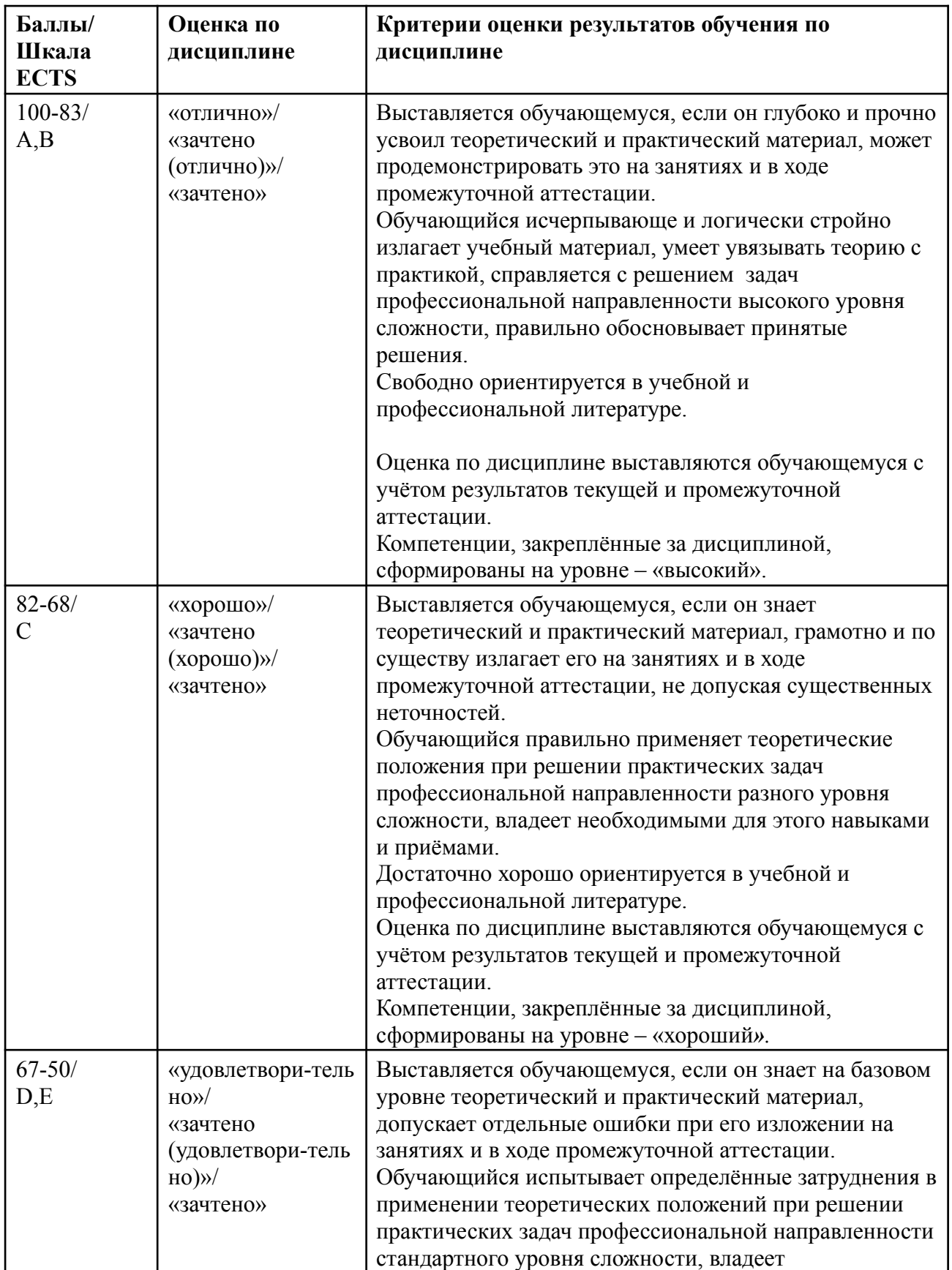

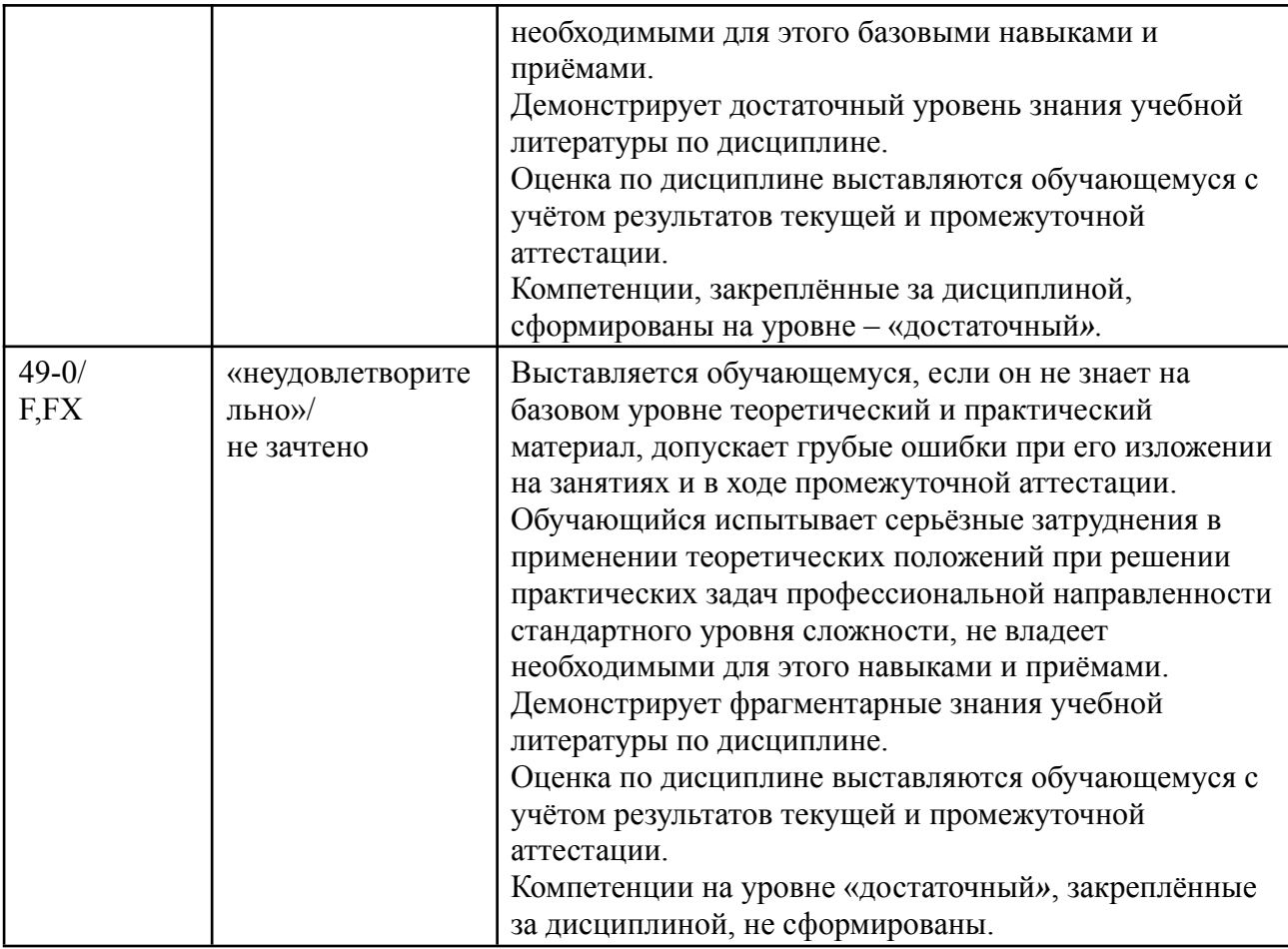

5.3. Оценочные средства (материалы) для текущего контроля успеваемости,

промежуточной аттестации обучающихся по дисциплине

## 5.3.1 Примеры самостоятельного задания

## Первый семестр

1. Определить класс Children, который содержит такие поля (члены класса): закрытые – имя ребенка, фамилию и возраст , публичные – методы ввода данных и отображения их на экран. Объявить два объекта класса, внести данные и показать их.

2. Определите, реализируйте и оттестируйте класс Insert для множества целых чисел. Реализуйте операции объединения, пересечения и симметричной разности.

3. Определите несколько классов, генерирующих случайные числа, имеющие определённые распределения (например, равномерное и экспоненциальное). Пусть у каждого класса имеется конструктор, задающий тип распределения, и функция draw, возвращающая случайное число.

4. Определите и реализуйте средство для поиска подстрок в строках. Разработайте необходимый класс.

# Второй семестр

1. Разработать шаблонный класс САггау — массив данных произвольного типа Т и тесты, демонстрирующие работу с этим классом. Память для массива данных выделяется динамически.

2. Напишите функцию, осуществляющего поиск значения в узлах двоичного дерева char\*. Если узел, содержащий слово «здравствуй», найден, функция find("здравствуй") возвращает указатель на этот узел. Воспользуйтесь исключением для индикации «не найлено.»

3. Напишите программу, которая иллюстрирует влияние последовательности вызовов конструкторов на состояние объекта. Аналогичным образом проиллю стрируйте уничтожение объекта.

4. Разработайте и реализуйте игру в которой игрок двигается по лабиринту и преодолевает различные препятствия. Реализуйте генерацию лабиринта и объектов в нем.

5. Разработайте и реализуйте многопоточное вычисление математических формул, поданных программе в виде файла.

5.3.2. Примеры вопросов

Первый семестр

- 1. Что является классом? Экземпляры класса.
- 2. Какие виды доступа есть в классе?
- 3. Виды выделения памяти в СИ++?
- 4. Как осуществить перегрузку функций? Привести пример.
- 5. Перечислить инструментарий Dot Net.

### Второй семестр

- 1. Дать определение шаблонам и классам функций в СИ++
- 2. Многопоточность. Определение и применение.
- 3 Класс thread Метолы его использования
- 4. Дать определение QT.
- 5. Инкапсуляция, полиморфизм.
- 6. Описать статическое и динамической применение классов

5.3.3. Примеры задач для промежуточной аттестации

## Первый семестр

1. Реализуйте класс String таким образом, чтобы оператор подстроки можно было использовать в левой части оператора присваивания. Сначала напишите версию, в которой строка может быть присвоена подстроке того же размера. Затем версию, в которой размеры могут отличаться.

2. Реализуйте простую графическую систему для рисования на экране программы геометрических фигур.

## Второй семестр

1. В директории лежат входные текстовые файлы, проименованные следующим образом: in <N>.dat, где N - натуральное число. Каждый файл состоит из двух строк. В первой строке - число, обозначающее действие, а во второй - числа с плавающей точкой, разделенные пробелом.

Действия могут быть следующими:

- 1 сложение
- 2 умножение
- 3 сумма квадратов

Необходимо написать многопоточное приложение, которое выполнит требуемые действия над числами и сумму результатов запишет в файл out.dat. Название рабочей директории передается в виде аргумента рабочей строки.

2. Разработайте многопоточное приложение, выполняющее вычисление произведения матриц A  $(m \times n)$  и B  $(n \times k)$ . Элементы сіј матрицы произведения  $C = A \times B$  вычисляются параллельно p однотипными потоками. Если некоторый поток уже вычисляет элемент cij матрицы C, то следующий приступающий к вычислению поток выбирает для расчета элемент cij+1, если j<k, и ci+1k, если j=k. Выполнив вычисление элемента матрицы-произведения, поток проверяет, нет ли элемента, который еще не рассчитывается. Если такой элемент есть, то приступает к его расчету. В противном случае отправляет (пользовательское) сообщение о завершении своей работы и приостанавливает своё выполнение. Главный поток, получив сообщения о завершении вычислений от всех потоков, выводит результат на экран и запускает поток, записывающий результат в конец файла-протокола. В каждом потоке должна быть задержка в выполнении вычислений (чтобы дать возможность поработать всем потокам). Синхронизацию потоков между собой организуйте через критическую секцию или мьютекс.

### **6. Учебно-методическое и информационное обеспечение дисциплины**

### 6.1. Список источников и литературы

1. Ахо А., Хопкрофт Дж., Ульман Дж. Построение и анализ вычислительных алгоритмов. – М.: Мир, 1979.

Ахо А., Хопкрофт Дж., Ульман Дж. Структуры данных и алгоритмы. – М.: Издательский дом «Вильямс», 2000 (и последующие переиздания).

2. Вирт, Н. Алгоритмы и структуры данных. Новая версия для Оберона : учебное пособие / Н. Вирт. — Москва : ДМК Пресс, 2010. — 272 с. — ISBN 978-5-94074-584-6. — Текст : электронный // Лань : электронно-библиотечная система. — URL: https://e.lanbook.com/book/1261.

3. Керниган Б., Пайк Р. Практика программирования. – М.: Издательский дом «Вильямс», 2004.

Керниган Б., Пайк Р. Практика программирования, – Спб.: «Невский диалект», 2001.

4. Прата С. Язык программирования С++. – М.: Издательский дом «Вильямс», 2007.

5. Страуструп, Б. Язык программирования C++ для профессионалов : учебное пособие / Б. Страуструп. — 2-е изд. — Москва : ИНТУИТ, 2016. — 670 с. — Текст : электронный // Лань : электронно-библиотечная система. — URL: https://e.lanbook.com/book/100542.

#### 6.2 **Перечень БД и ИСС**

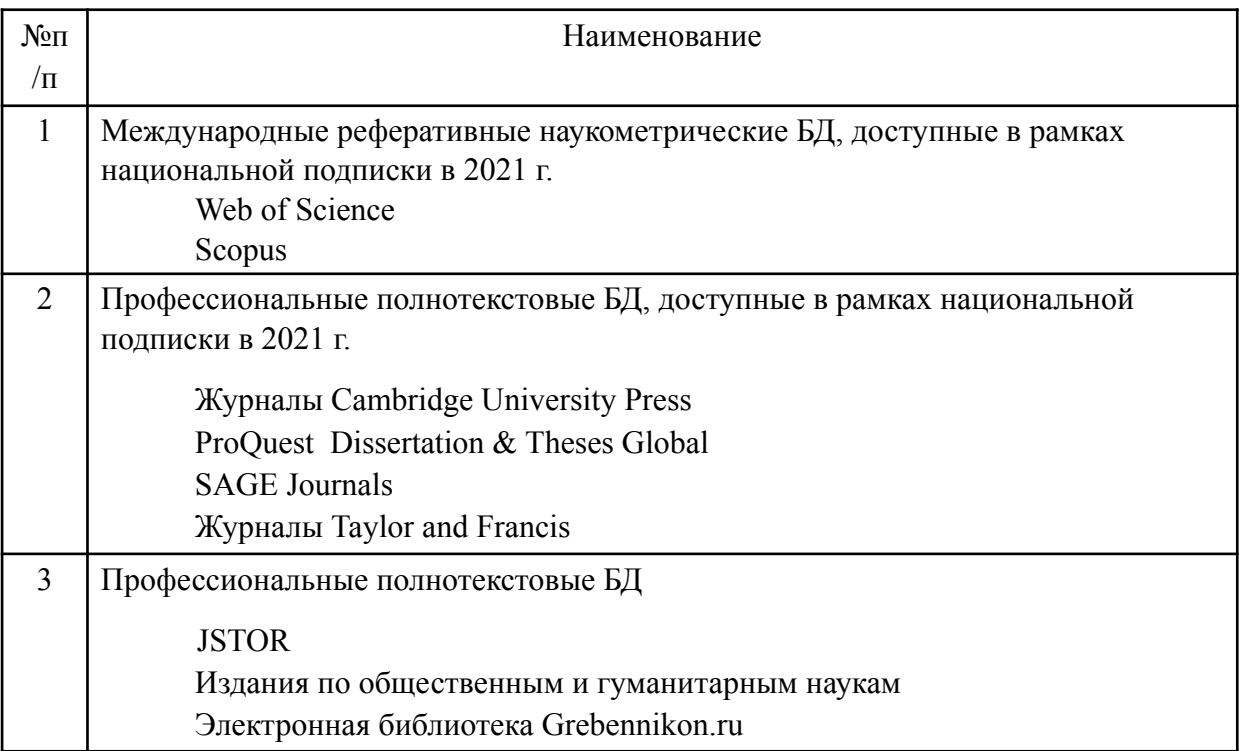

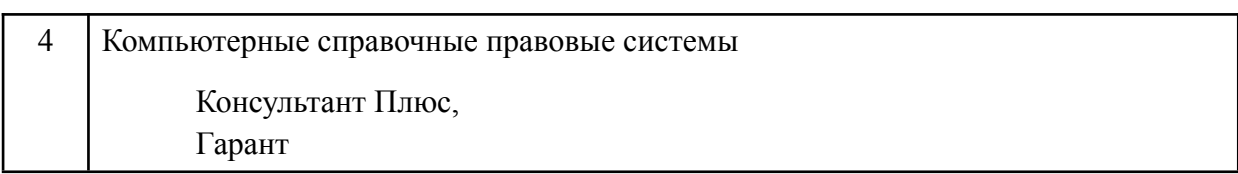

#### **7. Материально-техническое обеспечение дисциплины**

Академическая аудитория с доской. Компьютер с доступом к сети «Интернет», проектор.

### **Перечень ПО**

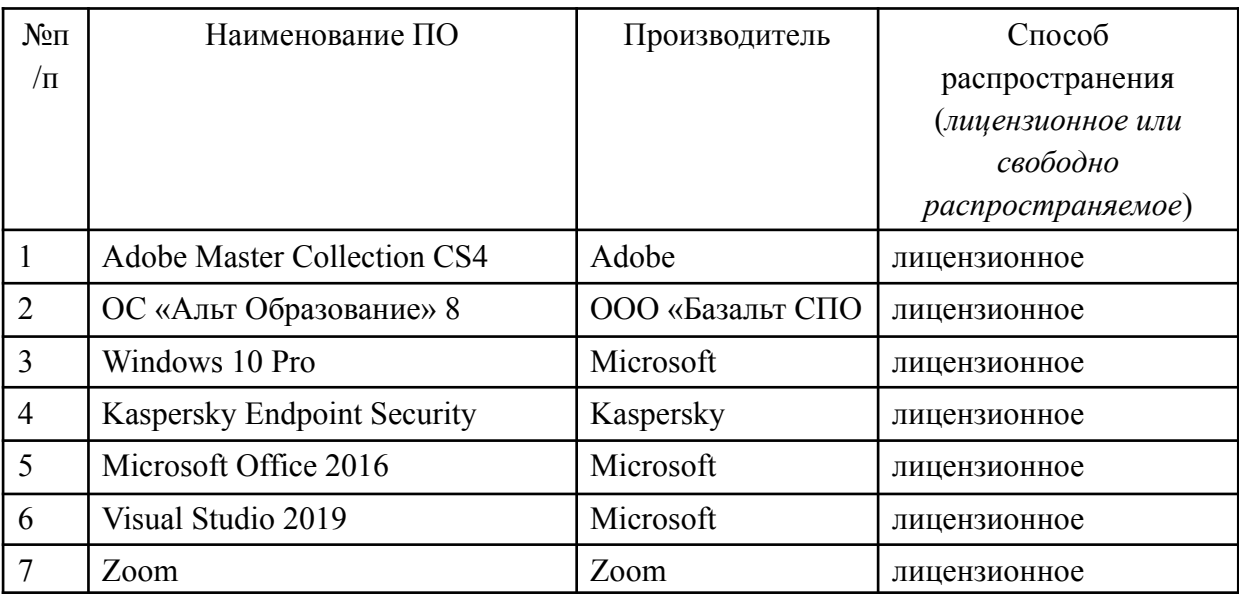

## **8. Обеспечение образовательного процесса для лиц с ограниченными возможностями здоровья и инвалидов**

В ходе реализации дисциплины используются следующие дополнительные методы обучения, текущего контроля успеваемости и промежуточной аттестации обучающихся в зависимости от их индивидуальных особенностей:

для слепых и слабовидящих:

- лекции оформляются в виде электронного документа, доступного с помощью компьютера со специализированным программным обеспечением;

- письменные задания выполняются на компьютере со специализированным программным обеспечением, или могут быть заменены устным ответом;

- обеспечивается индивидуальное равномерное освещение не менее 300 люкс;

- для выполнения задания при необходимости предоставляется увеличивающее устройство; возможно также использование собственных увеличивающих устройств;

- письменные задания оформляются увеличенным шрифтом;

- экзамен и зачёт проводятся в устной форме или выполняются в письменной форме на компьютере.

для глухих и слабослышащих:

- лекции оформляются в виде электронного документа, либо предоставляется звукоусиливающая аппаратура индивидуального пользования;

- письменные задания выполняются на компьютере в письменной форме;

- экзамен и зачёт проводятся в письменной форме на компьютере; возможно проведение в форме тестирования.

для лиц с нарушениями опорно-двигательного аппарата:

- лекции оформляются в виде электронного документа, доступного с помощью компьютера со специализированным программным обеспечением;

- письменные задания выполняются на компьютере со специализированным программным обеспечением;

- экзамен и зачёт проводятся в устной форме или выполняются в письменной форме на компьютере.

При необходимости предусматривается увеличение времени для подготовки ответа.

Процедура проведения промежуточной аттестации для обучающихся устанавливается с учётом их индивидуальных психофизических особенностей. Промежуточная аттестация может проводиться в несколько этапов.

При проведении процедуры оценивания результатов обучения предусматривается использование технических средств, необходимых в связи с индивидуальными особенностями обучающихся. Эти средства могут быть предоставлены университетом, или могут использоваться собственные технические средства.

Проведение процедуры оценивания результатов обучения допускается с использованием дистанционных образовательных технологий.

Обеспечивается доступ к информационным и библиографическим ресурсам в сети Интернет для каждого обучающегося в формах, адаптированных к ограничениям их здоровья и восприятия информации:

для слепых и слабовидящих:

- в печатной форме увеличенным шрифтом;
- в форме электронного документа;
- в форме аудиофайла.

для глухих и слабослышащих:

- в печатной форме;
- в форме электронного документа.

для обучающихся с нарушениями опорно-двигательного аппарата:

- в печатной форме;
- в форме электронного документа;
- в форме аудиофайла.

Учебные аудитории для всех видов контактной и самостоятельной работы, научная библиотека и иные помещения для обучения оснащены специальным оборудованием и учебными местами с техническими средствами обучения:

для слепых и слабовидящих:

- устройством для сканирования и чтения с камерой SARA CE;

- дисплеем Брайля PAC Mate 20;
- принтером Брайля EmBraille ViewPlus;

для глухих и слабослышащих:

- автоматизированным рабочим местом для людей с нарушением слуха и слабослышащих;

- акустический усилитель и колонки;

для обучающихся с нарушениями опорно-двигательного аппарата:

- передвижными, регулируемыми эргономическими партами СИ-1;

- компьютерной техникой со специальным программным обеспечением.

### **9. Методические материалы**

### 9.1 Планы лабораторных занятий

Тема 1 (4ч.) Обзор языка СИ++. Расширение СИ к СИ++. Задания (примеры):

1. Реализуйте динамическое выделение памяти для матрицы, вводимой пользователем 2. Создайте класс Matr для хранения матрицы, реализуйте конструктор и конструктор класса

Список литературы:

1. Стивен П., Язык программирования С. Лекции и упражнения\ 5-е издание. Изд. Дом «Вильямс», 2006. - 960 с.

2. Страуструп Б. Язык программирования С++. Специальное издание. – М.: Издательский

дом «Вильямс», 2006.

Тема 2 (24ч.) Особенности применения интегр. среды разработки Visual Studio. Задания (примеры):

1. Напишите методы класса Matr для сложения и умножения матриц

2. При помощи отладчика продемонстрируйте процесс работы программы

Список литературы:

1. Стивен П., Язык программирования С. Лекции и упражнения\ 5-е издание. Изд. Дом «Вильямс», 2006. - 960 с.

2. Страуструп Б. Язык программирования С++. Специальное издание. – М.: Издательский

дом «Вильямс», 2006.

Тема 3 (24ч.) Системы объекто-ориентированного программирования в СИ++. Задания (примеры):

1. Создайте класс Student для хранения фамилии, имени и оценок студента по 5-предметам.

2. Напишите функции для сортировки и вычисления среднего балла у студентов

Список литературы:

1. Стивен П., Язык программирования С. Лекции и упражнения\ 5-е издание. Изд. Дом «Вильямс», 2006. - 960 с.

2. Страуструп Б. Язык программирования С++. Специальное издание. – М.: Издательский

дом «Вильямс», 2006.

Тема 4 (8ч.) Шаблоны функций, классов. Их применение. Задания (примеры):

1. Создайте простой шаблон строк String

2. Реализуйте шаблон для сортировки массивов разного типа

Список литературы:

1. Стивен П., Язык программирования С. Лекции и упражнения\ 5-е издание. Изд. Дом «Вильямс», 2006. - 960 с.

2. Страуструп Б. Язык программирования С++. Специальное издание. – М.: Издательский дом «Вильямс», 2006.

Тема 5 (16ч.) Многопоточное Программирование.

Задания (примеры):

1. Разбейте вычисления в методах класса Matr на потоки

2. При нажатии кнопки "Start" диалоговое приложение запускает консольное приложение. Последующие нажатия кнопки "Start" должны привести к созданию в консольном приложении N новых рабочих потоков, где N - значение из поля с числовым счетчиком.

Список литературы:

1. Стивен П., Язык программирования С. Лекции и упражнения\ 5-е издание. Изд. Дом «Вильямс», 2006. - 960 с.

2. Страуструп Б. Язык программирования С++. Специальное издание. – М.: Издательский

дом «Вильямс», 2006.

Тема 6 (16ч.) Применение QT.

Задания (примеры):

1. Создайте иерархию классов для хранения данных о товарах на складе

2. Создайте окно приложения и нарисуйте внутри виджета кривую Коха порядка N.

Значение числа итераций должно определяться константой в **одном** месте кода. Например: const int  $N = 5$ ;

Кривая должна размещаться в центре окна и целиком помещаться в окне. Кривая должна «смотреть вверх».

Список литературы:

1. Стивен П., Язык программирования С. Лекции и упражнения\ 5-е издание. Изд. Дом «Вильямс», 2006. - 960 с.

2. Страуструп Б. Язык программирования С++. Специальное издание. – М.: Издательский дом «Вильямс», 2006.

### АННОТАЦИЯ ДИСЦИПЛИНЫ

Дисциплина Объектно-ориентированное программирование на C++ реализуется ОИСвГС кафедрой «математики, логики и интеллектуальных систем».

Цель дисциплины - сформировать у студентов навыков необходимых для решения практических задач с использованием программирования, разработки систем, составления алгоритмов, в объектно-ориентированных языках на примере языка СИ++, научить осваивать интегрированные среды разработки и многопоточное программирование.

Задачи дисциплины — ознакомить с методами ООП в СИ++, классами, методами, шаблонами, объектами и т.д., изучение и программная реализацией основных алгоритмов.

Дисциплина направлена на формирование следующих компетенций:

ОПК-3 Способен разрабатывать алгоритмы и программы, пригодные для практического применения;

ОПК-4 Способен осваивать и применять документацию к программным системам и стандартам в области программирования и информационных систем в практической деятельности;

В результате освоения дисциплины обучающийся должен:

Знать основные парадигмы программирования на СИ++, основные свойства алгоритмов, формы записи алгоритмов, базовые алгоритмические структуры, основные свойства алгоритмов, формы записи алгоритмов, базовые алгоритмические структуры Уметь: разбивать задачу на подзадачи для заданного алгоритма, программировать базовые

алгоритмы с использованием средств ООП.

Владеть: Средством разработки MS Visual Studio, навыками практической работы на компьютере, а именно: настройки параметров операционной системы и приложений в соответствии с потребностями пользователя;

По дисциплине предусмотрена промежуточная аттестация в форме зачёта с оценкой и экзамена.

Общая трудоемкость освоения дисциплины составляет 9 зачетных единиц.